# **DUSB**

 $\overline{\phantom{a}}$ 

# **Computer Interface for Dingo controllers**

The DUSB is a device to allow the Dingo to communicate with a computer via a USB port.

### **Description**

The DUSB implements USB Version 2.0 with a maximum transfer rate of 12Mbps.

The USB side of the DUSB is electrically isolated from the Dingo side. This reduces the risk of ground conflicts. The Dingo supplies the power to operate it's side of the DUSB. On the other side, power will be drawn from the USB port on the computer or hub.

# **Connection**

On the USB side, connect to the computer with the

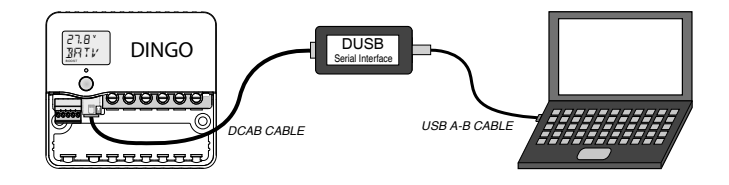

#### USB cable supplied.

On the Dingo side, connection is made via 6 wire shielded cable and modular telephone style connectors. A DCAB cable is supplied in the box. Longer cables can be supplied or the user can make their own if they have the correct tools. Orient the connectors so that pin 1 at one end goes to pin 1 at the other end. (When you hold both connectors so that they are facing you and the same way up, then the same color wire will be on the same side -copy the cable supplied.) To connect two or more accessories to a controller, use a US standard 6 position telephone double adaptor and a DCAB cable as shown above. Only one DUSB or D232 can be used in a system.

#### **Software**

Windows software is supplied on the USB memory stick in the box. This can also be downloaded from **www.plasmatronics.com.au** 

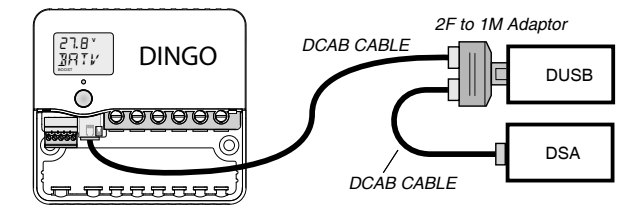

#### **Installation**

The DUSB requires a driver to be installed in the computer. If you install the supplied software, it will install the required driver. It is better to install the software before you plug in the DUSB for the first time. Otherwise, Windows may not be able to find a compatible driver.

# **SPECIFICATIONS**

Max. Transfer Rate 12 Mbps DC Isolation 500V Temperature range  $-20$  to  $+70^{\circ}$ C

Supply current 5mA (from Dingo supply) 50mA from USB Port